+------------------------------------------+ LOCAL COMMISSIONERS MEMORANDUM | +------------------------------------------+

Transmittal No: 92 LCM-93

Date: June 18, 1992

Division: Commissioner's Office

TO: Local District Commissioners

SUBJECT: Resource File Integration

 ATTACHMENTS: Attachment I - Enhancements Made to RFI Upstate available on-line Attachment II - Model Resource File Integration Procedures - available on-line

The purpose of this memorandum is to stress to districts the importance of establishing and maintaining effective Resource File Integration (RFI) procedures to ensure that all income or resource information has been considered in determining an individual's initial or continuing eligibility. Although the leading A&QC errors vary by program area (PA failure to budget earned income; MA - failure to budget bank account interest - and 1099 matches for nursing home recipients), an effort to reduce these errors can begin with an assessment of your agency's current RFI procedures to ensure that workers and supervisors are taking timely and accurate action when RFI match information is available for a case. To assist you in this review, two documents have been developed outlining past enhancements made to RFI and model RFI procedures that can be implemented in your district if none currently exist. Attachment I - "Enhancements Made to RFI Upstate", describes the various improvements made to RFI match processing (i.e. types of matches, output, thresholds) and to the Income and Resource Collection System (IRCS) interface. Attachment II - "A Model Resource File Integration Procedure for Eligibility and Undercare", can be used as a basis for establishing or refining local RFI workflows. Assistance with reviewing or developing local RFI procedures can be obtained by contacting either your IM Bureau of Field Operations (BFO) Representative, or your MA Eligibility County Representative.

Date June 18, 1992

Trans. No. 92 LCM-93 **Page No. 2** 

Specific program or system related questions should be directed to the appropriate individual/bureau listed below:

\_\_\_\_\_\_\_\_\_\_\_\_\_\_\_\_\_\_\_\_\_\_\_\_\_\_\_\_\_\_\_\_\_\_\_\_\_\_\_\_\_\_\_\_\_\_\_\_\_\_\_\_\_\_\_\_\_\_\_\_\_\_\_\_\_\_\_\_\_\_\_\_\_\_\_\_

System Related Questions - Don Kennedy, 1-800-342-3715, ext. 432-2790

 Medical Assistance - Your County MA Eligibility Representative - Upstate, 1-800-342-3715, ext. 3-7581, New York City (212) 587-4853

Food Stamps - Your county FS Representative, 1-800-342-3715, ext. 4-9225

Public Assistance - Mark Schaffer, 1-800-342-3715, ext. 4-9346

 $\mathcal{L}_\mathcal{L}$  , which is a set of the set of the set of the set of the set of the set of the set of the set of the set of the set of the set of the set of the set of the set of the set of the set of the set of the set of

 Field Operations - Your County BFO Representative, 1-800-342-3715, ext. 3-0332.

> Gregory Kaladjian Executive Deputy Commissioner

o UIB uses the information from IRCS as a comparison against the claim information received from the Department of Labor (DOL). If the county knows about UIB and has entered it correctly in ABEL or MBL (e.g., line number & income code) the case will not be locked. However, if the county knows about UIB income but attributes it to the wrong individual or uses an incorrect unearned income code, the case will be locked each cycle until it is correctly budgeted.

 Also, if an individual has earned income (No UIB) budgeted in the IRCS system and DOL informs us of a UIB claim, we would not lock the case. We feel the reason no UIB is budgeted is because the LDSS realizes the individual has since become employed.

- o WRS uses an IRCS comparison in evaluating whether or not the case will be flagged. If no earned income has been budgeted the case will be locked. Further, if the wages reported from the Department of Taxation are 10% greater (PA) or 20% greater (MA) than the wages budgeted, the case will be locked. WRS no longer posts earnings for any individuals under 18.
- o Dollar tolerances were increased for the 1099 matches occurring prior to case opening. Certain money types were eliminated altogether.
- o New York State Payroll is now ONLINE (screen WCTSPR).
- o A new statistics screen which districts can use to monitor their RFI hits/workload has been developed.
- o The undercare hits will be posted the 1st and 3rd Mondays of each month.

Anticipated changes to RFI include:

- o Aging RFI hits to actual number of days (screen WCTOUX);
- o Flagging ONLINE high risk cases (screen WCTOUX); and
- o Developing High Risk Management reports which will be transmitted to the local districts on the BICS printer.

 A Model Resource File Integration Procedure For Eligibility and Undercare New York State Department of Social Services

- A. Access and Distribute RFI Information
	- o The RFI subsystem is available through the WMS main menu, selection  $#26$ . The RFI Menu, screen WCTMNU will appear (Exhibit I).
	- o Access a listing of all flagged cases by selecting option 2 and typing office, unit and worker  $ID$ numbers. Print two copies of each "Office Unit Worker" screen, WCTOUW  $(Exhibit II).$
	- o Distribute one copy of the "Office Unit Worker" screen to the supervisor and one to the worker.

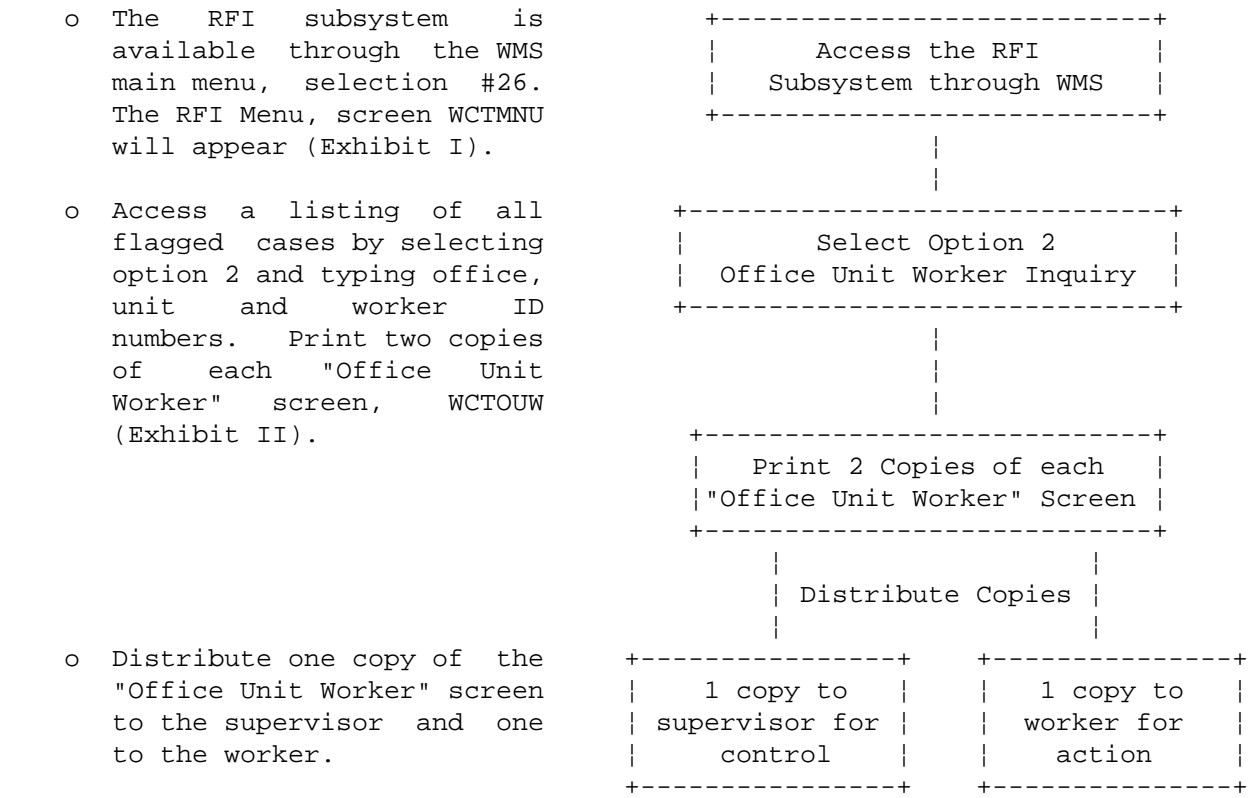

- B. Resolution of RFI Information by the Worker
	- match information screens +------------------(Attachment III). This is done by selecting option 1
	- o The worker should review | the case record and the RFI  $| \cdot |$ information and make a  $| \cdot |$
	- matches be completed within 45 days of the agency's  $| \cdot |$
- and enter the appropriate ¦ the correct resolution ¦ RFI Action Code in the ¦ code. ¦ bottom left hand corner of  $+$ -----------------------+ the screen. If there is  $|$ 
	- on the screen and transmitting. Be sure to  $|$

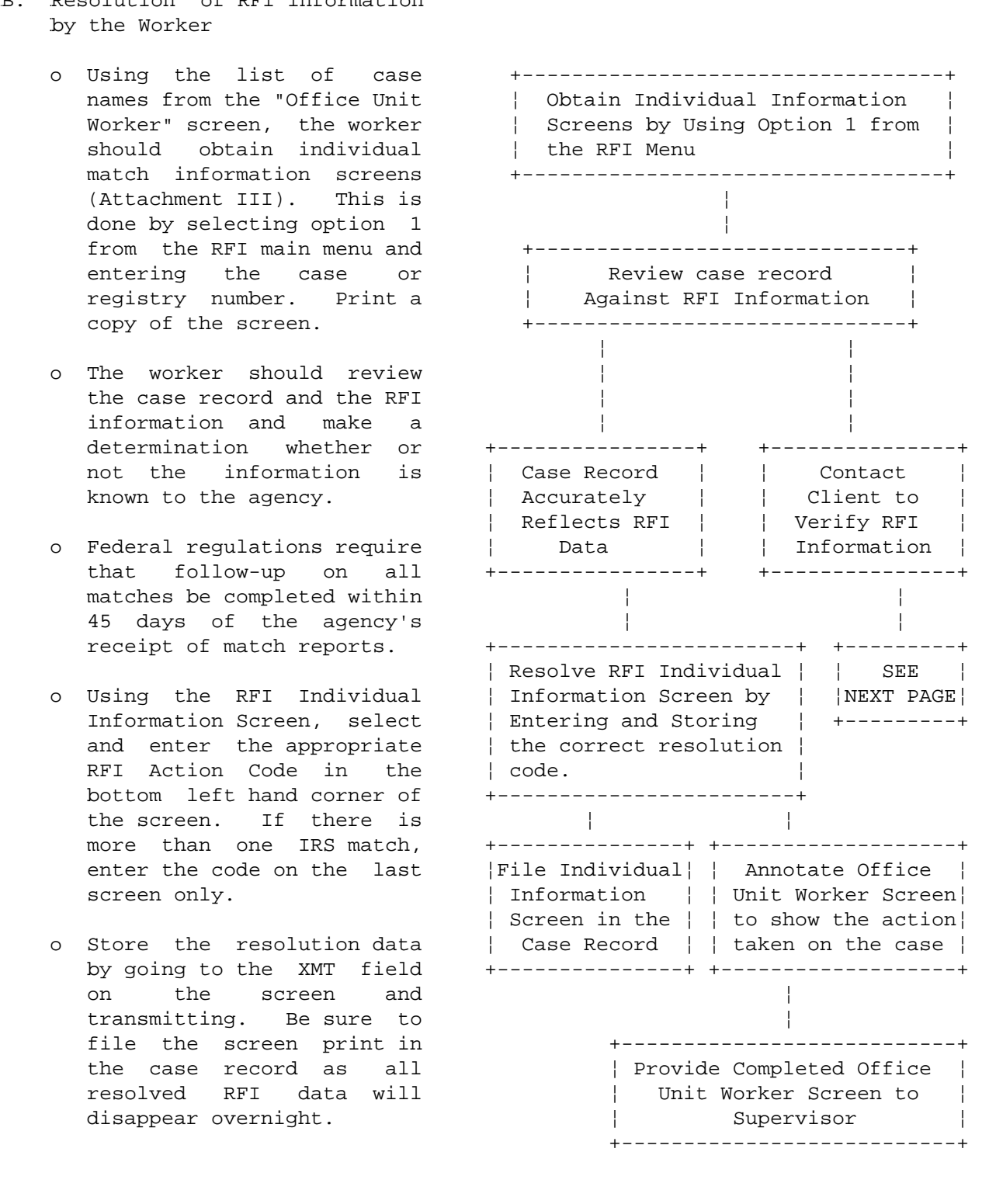

B. Resolution of RFI Information By the Worker (Continued)

Information Not Known To The

- o No action to close or rebudget a case as a result of a computer match can be taken until the information is verified. If the client fails to cooperate with the district's attempt to verify the information a negative action may be warranted. The closing reason in this instance would be failure to cooperate rather than as a result of the computer
- o If an individual appears in more than one application or case then each application record or case record will be flagged as having RFI data to resolve. Resolution must then be done for each case and/or application. Resolving the RFI data in one case or application does not resolve it in other cases or applications.

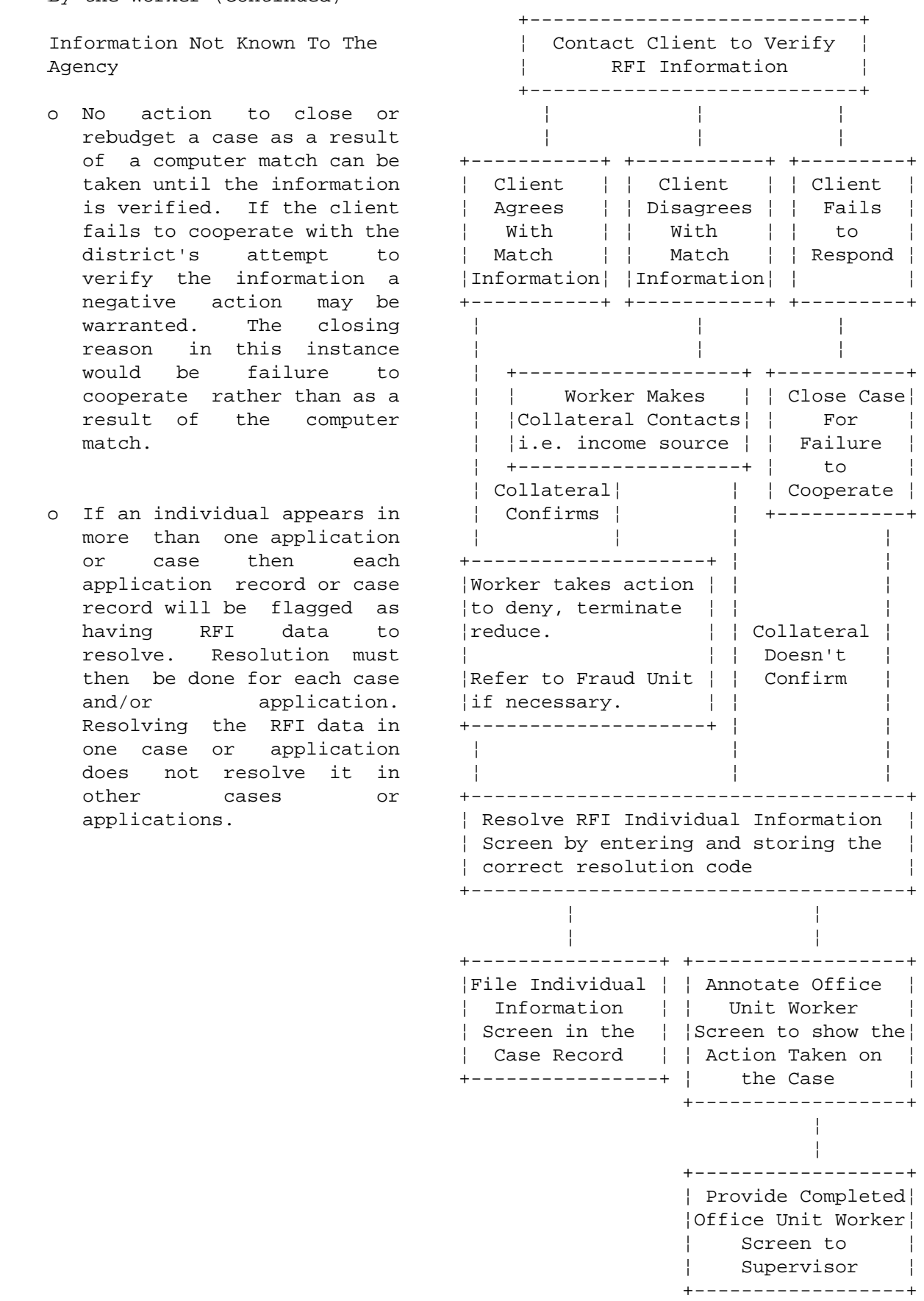

- C. Supervisory Controls on the RFI Process
	- monitor that the worker  $|$  Screen information. ¦
	-
	- of time for resolution ¦ (i.e. 30 calendar days).
	-
	-
	- o At the end of the period check with workers who have  $|$
	- o At regular intervals randomly sample each

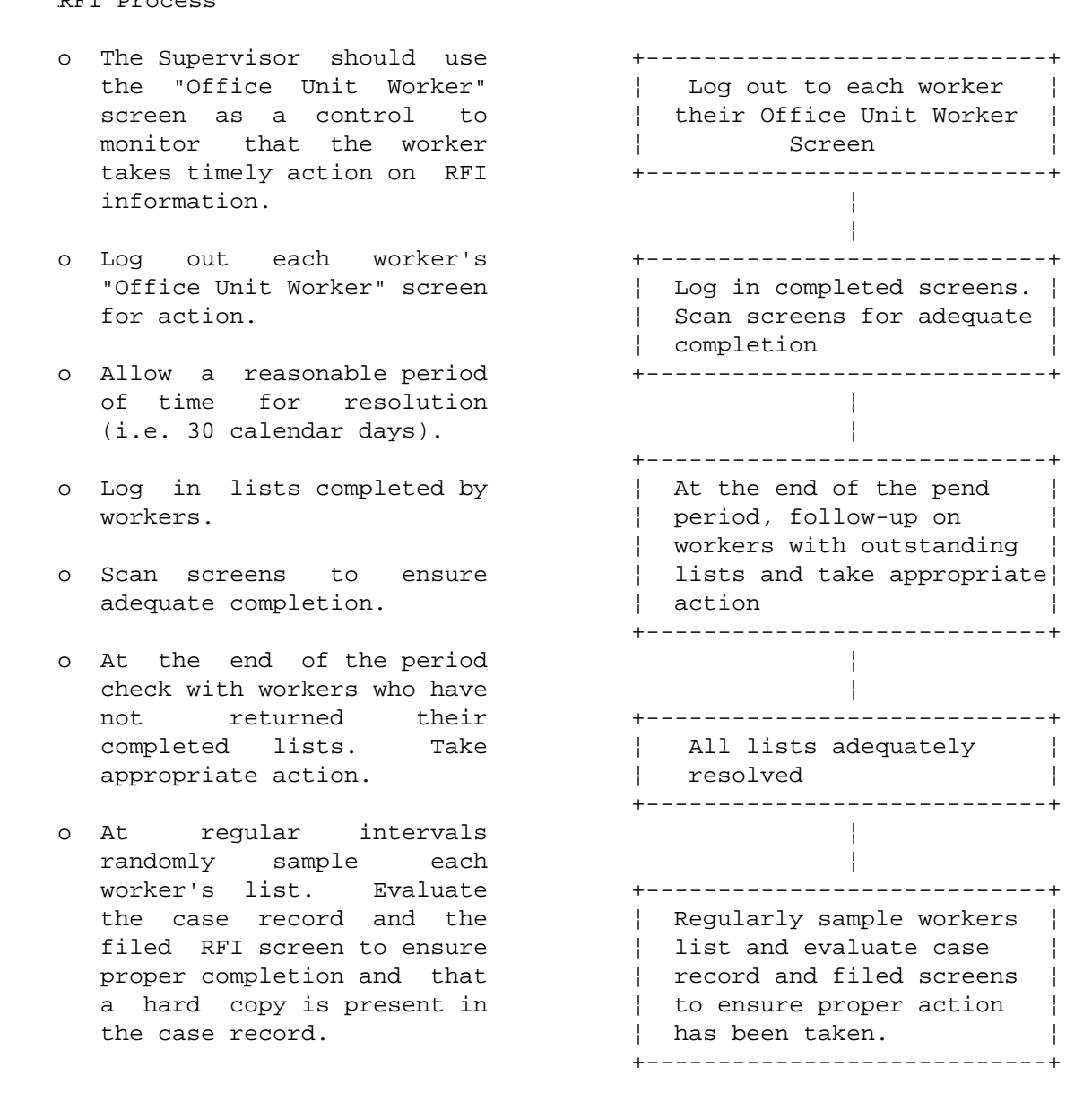